# Pointers & Dynamic Memory Allocation

#### Unit 3

Chapter 9

CS 2308 Spring 2020

Jill Seaman

### A Quote

A pointer is a variable that contains the address of a variable. Pointers are much used in C, partly because they are sometimes the only way to express a computation, and partly because they usually lead to more compact and efficient code than can be obtained in other ways. Pointers and arrays are closely related; this chapter also explores this relationship and shows how to exploit it.

Pointers have been lumped with the goto statement as a marvelous way to create impossible-to-understand programs. This is certainly true when they are used carelessly, and it is easy to create pointers that point somewhere unexpected. With discipline, however, pointers can also be used to achieve clarity and simplicity. This is the aspect that we will try to illustrate.

From: "The C Programming Language (2<sup>nd</sup> ed.)", Brian W. Kernighan and Dennis M.Ritchie, Englewood Cliffs, NJ: Prentice Hall. 1988. p. 93.

# 9.1 The Address Operator

- Consider main memory to be a sequence of consecutive cells (1 byte per cell).
- The cells are numbered (like an array). The number of a cell is its **address**.
- When your program is compiled, each variable is allocated a sequence of cells, large enough to hold a value of its type.
- The address operator (&) returns the address of a variable.

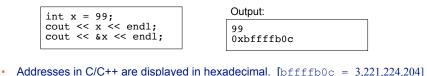

3

# 9.2 Pointer Variables

- A pointer variable (or pointer):
  - contains the *address* of a memory cell
- An asterisk is used to define a pointer variable int \*ptr;
- "ptr is a pointer to an int" or
- "ptr can hold the address of an int"

```
int * ptr; //same as above
int* ptr; //same as above
```

4

SECOND EDITION

THE

PROGRAMMING

LANGUAGE

BRIAN W KERNIGHAN

DENNIS M. RITCHIE

2

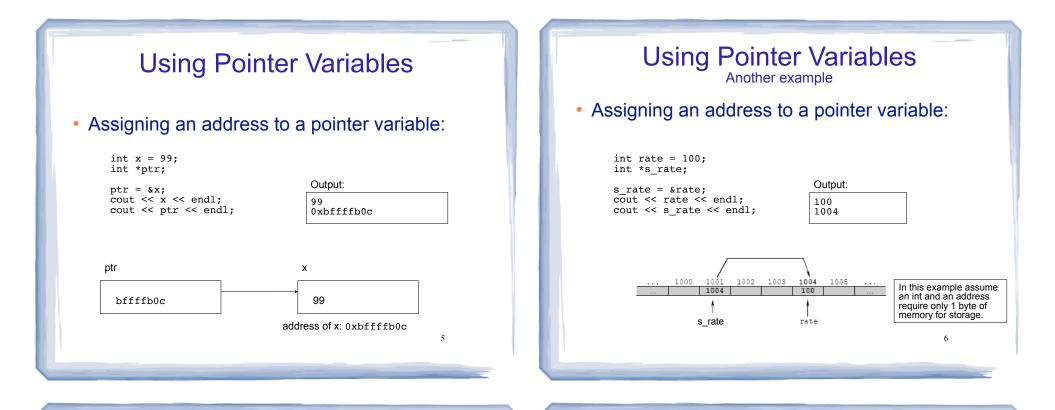

# **Dereferencing Operator: \***

- The unary operator \* is the *indirection* or *dereferencing* operator.
- It allows you to access the item that the pointer points to.
- **\*ptr** is an alias for the variable that ptr points to.

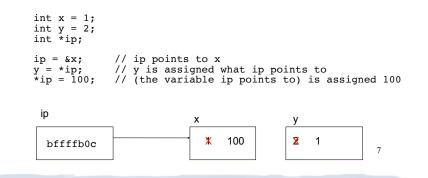

### pointer declaration vs. dereferencing

 The asterisk is used in 2 different contexts for pointers, meaning two different things

#### 1.To <u>declare</u> a pointer, in a variable definition:

int \*ip; // ip is defined to be a pointer to an int

2. To dereference a pointer, in an expression

y = \*ip; // y is assigned what ip points to

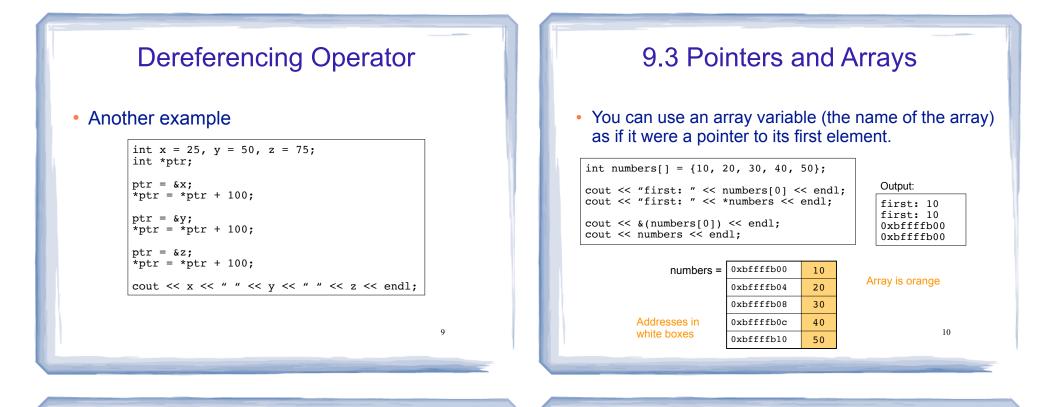

#### **Pointers and Arrays**

 When you add a value to a pointer, you are actually adding that value times the size of the data type being referenced by the pointer.

int numbers[] = {10, 20, 30, 40, 50};
// sizeof(int) is 4.
// Let us assume numbers is stored at 0xbfffb00
// Then numbers+1 is really 0xbfffb00 + 1\*4, or 0xbfffb04
// And numbers+2 is really 0xbfffb00 + 2\*4, or 0xbfffb08
// And numbers+3 is really 0xbfffb00 + 3\*4, or 0xbfffb0c

Addresses in<br/>white boxes0xbfffb0010<br/>0xbfffb04Array is orange0xbfffb0830<br/>0xbfffb0c4011

#### Pointer and Arrays

 Note unary \* has higher precedence than +, so the parentheses are required.

int numbers[] = {10, 20, 30, 40, 50}; cout << "second: " << numbers[1] << endl; cout << "second: " << \*(numbers+1) << endl; cout << "size: " << sizeof(int) << endl; cout << numbers << endl; cout << numbers+1 << endl;</pre>

#### Output:

second: 20
second: 20
size: 4
0xbfffb00
0xbfffb04

#### Note: array[index] is equivalent to \*(array + index)

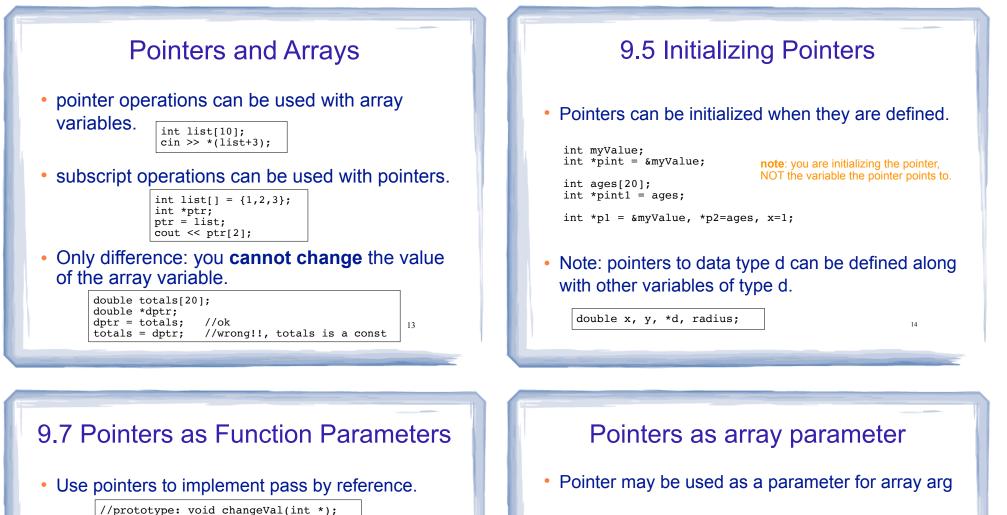

```
void changeVal (int *val) {
    *val = *val * 11;
}
int main() {
    int x;
    cout << "Enter an int " << endl;
    cin >> x;
    changeVal(&x);
    cout << x << endl;
}</pre>
```

• How is the syntax different from using reference parameters?

15

```
double totalSales(double *arr, int size) {
   double sum = 0.0;
   for (int i=0; i<size; i++) {
      sum += arr[i]; // or sum += *(arr+i);
   }
   return sum;
}
int main() {
   double sales[4];
   // input data into sales here
   cout << "Total sales: " << totalSales(sales, 4) << endl;
}</pre>
```

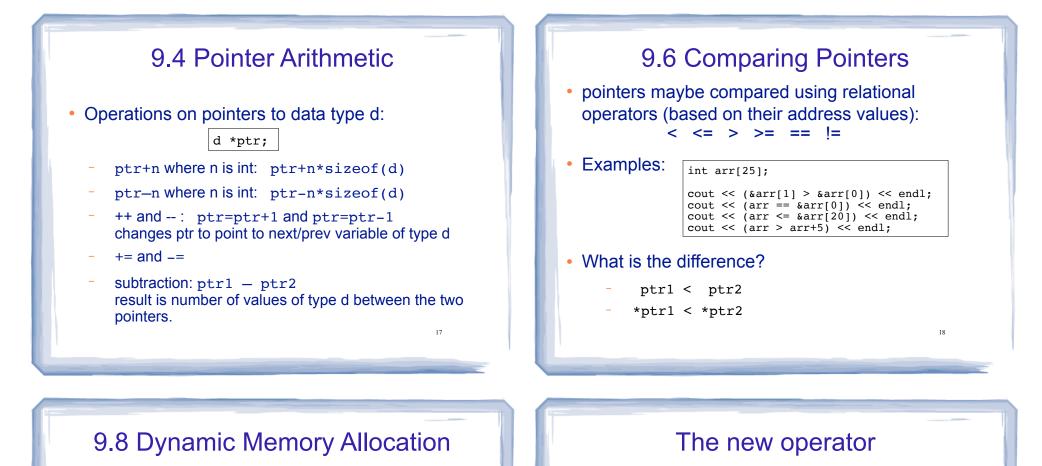

19

- When a function is called, memory for local variables is automatically allocated.
- When a function exits, memory for local variables automatically disappears.
- Must know ahead of time the maximum number of variables you may need.
- Dynamic Memory allocation allows your program to create variables on demand, during run-time.

 "new" operator requests dynamically allocated memory for a certain data type:
 int \*iptr; iptr = new int;

• new operator returns the <u>address</u> of a newly created <u>anonymous</u> variable.

• use dereferencing operator to access it:

```
*iptr = 11;
cin >> *iptr;
int value = *iptr + 3;
```

20

#### Dynamically allocated arrays

dynamically allocate arrays with new:

```
int *iptr; //for dynamically allocated array
int size;
cout << "Enter number of ints to be stored: ";
cin >> size;
iptr = new int[size];
for (int i=0; i<size; i++) {
    iptr[i] = i; // populating the array
}
```

 Program will throw an exception and terminate if not enough memory available to allocate

#### delete!

• When you are finished using a variable created with new, use the delete operator to destroy it:

int \*ptr; double \*array; ptr = new int; array = new double[25]; ... delete ptr; delete [] array; // note [] required for dynamic arrays!

- Do not "delete" pointers whose values were NOT dynamically allocated using new!
- Do not forget to delete dynamically allocated variables (Memory Leaks!!).

#### 9.9 Returning Pointers from Functions functions may return pointers: int \* findZero (int arr[]) { int \*ptr; ptr = arr;while (\*ptr != 0) ptr++; NOTE: the return type of this function is return ptr; (int \*) or pointer to an int. The returned pointer must point to dynamically allocated memory OR an item passed in via an argument NOTE: if the function returns dynamically allocated memory, then it is the responsibility of the calling function to delete it. 23

#### Returning Pointers from Functions: duplicateArray

| <pre>int *duplicateArray (int *arr, int size) {</pre>                                                                                                    |                                         |
|----------------------------------------------------------------------------------------------------|-----------------------------------------|
| <pre>int *newArray;<br/>if (size &lt;= 0)</pre>                                                                                                    |                                         |
| <pre>newArray = new int [size]; //allocate new array</pre>                                                                                                    |                                         |
| <pre>for (int index = 0; index &lt; size; index++)     newArray[index] = arr[index]; //copy to new array</pre>                                                                                                    |                                         |
| return newArray;<br>}                                                                                                    |                                         |
|                                                                                                    | Output                                  |
| <pre>int a [5] = {11, 22, 33, 44, 55};<br/>int *b = duplicateArray(a, 5);<br/>for (int i=0; i&lt;5; i++)<br/>if (a[i] == b[i])<br/>cout &lt;&lt; i &lt;&lt; " ok" &lt;&lt; endl;<br/>delete [] b; //caller deletes mem</pre> | 0 ok<br>1 ok<br>2 ok<br>3 ok<br>4 ok 24 |

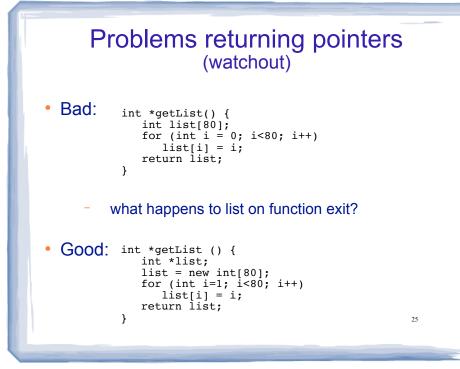

## Variable Length Arrays

• Some compilers allow you to use a variable to define the size of a regular (static) array:

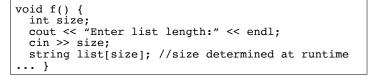

what happens to list on function exit?

\_

- Like dynamic arrays, size is determined at runtime
- Unlike dynamic arrays, array is deleted/deallocated at the end of the function.
- This is NOT a feature of standard C++!! 26